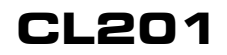

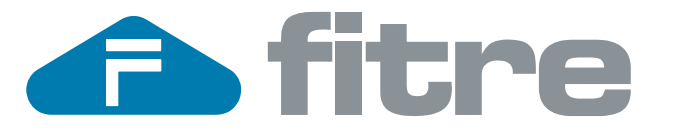

**Interfaccia analogica/UMTS per attacco di urbana di PABX o telefono analogico BCA** 

codice prodotto: 7128036

**CL201** permette la connessione di un apparato telefonico di rete fissa (centralino telefonico interno, telefono analogico, combinatore telefonico, ecc…) alla rete UMTS, in modo da fare e ricevere chiamate verso e dalla rete cellulare senza transitare dalla rete fissa, con grossi risparmi sul costo del traffico telefonico mobile.

Tramite porta USB è possibile collegare l'interfaccia ad un PC in modalità 'dati' e utilizzare **CL201** come modem UMTS per la connessione ad internet.

Ideale per uffici temporanei (manifestazioni fieristiche), cantieri o strutture poste in località isolate, imbarcazioni, o per linee di emergenza.

#### **Caratteristiche principali:**

- Modulo UMTS (compatibile anche con SIMcard GSM)
- Presa RJ11 (porta FXS) per il collegamento ad un attacco di urbana di un centralino telefonico (PABX) o per la connessione diretta ad un telefono analogico BCA
- Porta USB per operare in "Modalità Dati" in collegamento ad un PC (utilizzo dell'interfaccia come Modem UMTS per la connessione ad Internet)
- Invio dell'identificativo del chiamante (CLI) al centralino telefonico o al telefono connesso
- Occultamento (CLIR) o presentazione (CLIP) del numero di telefono associato alla SIM in uso per le chiamate uscenti
- Programmazione a toni DTMF dal telefono connesso
- \* Regolazione del volume di trasmissione su 4 livelli<br>\* Possibilità di invio impulsi di tassazione (12 o 16 k
- Possibilità di invio impulsi di tassazione (12 o 16 kHz) sulla porta FXS
- Programmazione numeri permessi / proibiti
- Tono di avviso ogni minuto della conversazione, attivabile per monitorare la durata della chiamata
- Precisa indicazione (5 livelli) del livello di segnale di campo mediante riproduzione di toni sul telefono connesso a CL201
- Alimentazione tramite alimentatore a corredo
- Assorbimento tipico 15VA
- $\div$  Peso ~1000g
- Dimensioni: 150x140x65 (HxLxP in mm)
- Temperatura di funzionamento: 5°C÷40°
- Umidità di funzionamento: 10÷80% (senza condensa)

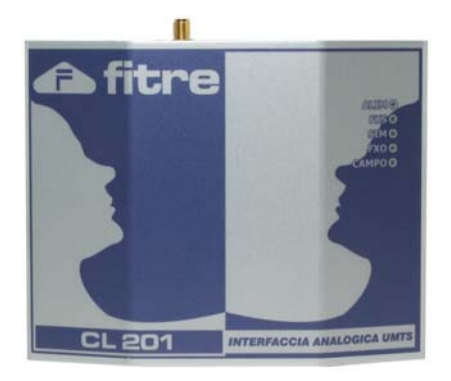

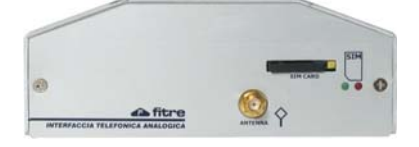

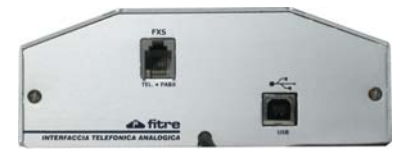

pagina **1** di 2

# fitre

## **Interfaccia GSM CL201: Esempi di Collegamento**

Connessione diretta di un telefono BCA

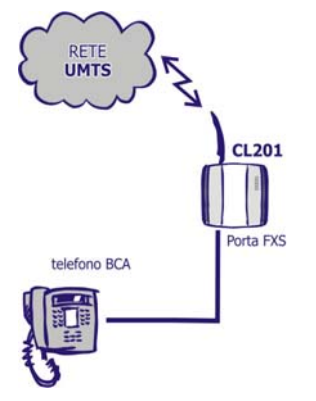

### **CL201 è connesso direttamente ad un telefono fisso**

Un telefono analogico fisso (BCA) può essere usato per effettuare e ricevere conversazioni con i telefoni cellulari, stabilendo una comunicazione totalmente all'interno della rete UMTS.

### Connessione all'attacco di urbana di un centralino telefonico analogico

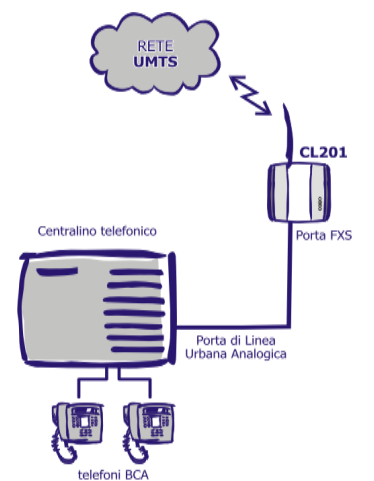

#### **CL201 è connesso ad un attacco di urbana di un centralino telefonico analogico:**

- Gli utenti interni del centralino possono utilizzare l'interfaccia per effettuare e ricevere chiamate verso e da rete UMTS.

- Sono evidenti e consistenti i risparmi, ancora più significativi se in presenza di condizioni tariffarie particolari, quali le reti aziendali mobili.

### Connessione "dati". Modem UMTS per il collegamento ad Internet

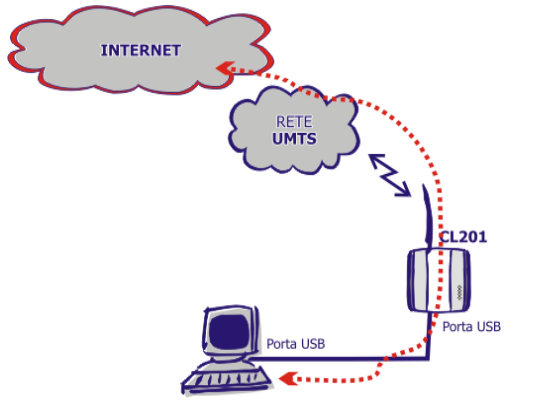

dati riportati in questa pubblicazione non sono impegnativi e possono venire modificati senza preavviso. *The information contained in this publication are not binding and are subject to change without notice.* 

iso.

modifi

renire

mpegnativi

sono iou azione

jlddup

n questa

riportati dati

The

otice.

eue put

are not

in this

### **CL201 è collegato ad un PC attraverso la porta USB:**

E' possibile connettere **CL201** ad un PC utilizzando la porta USB: l'interfaccia viene installata come modem UMTS per la connessione ad Internet.

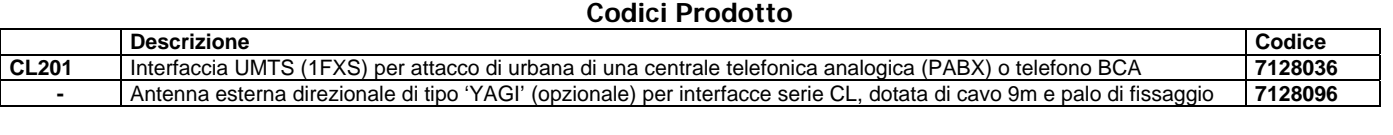

pagina **2** di 2